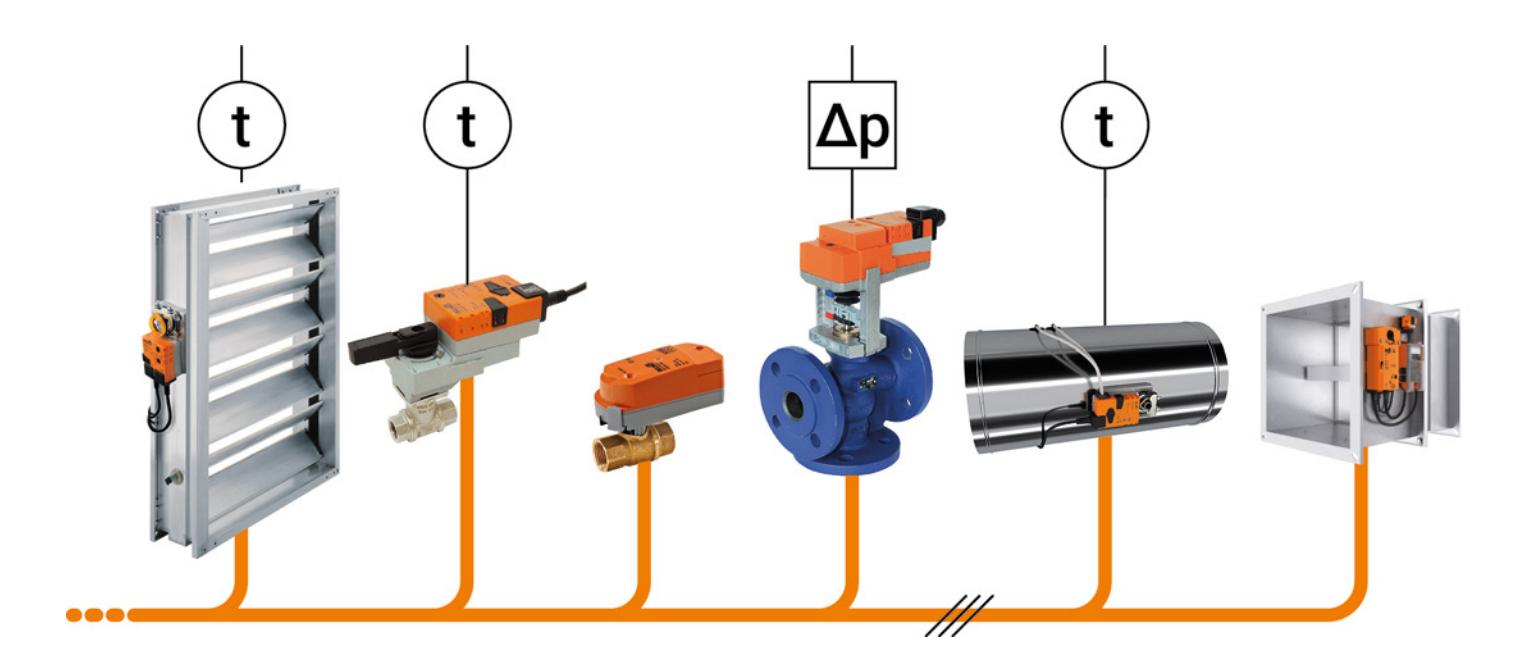

**Projektierungshinweise**

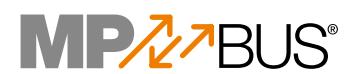

## **Einführung in die MP-Bus-Technologie**

Ausgabe 2023-03/B

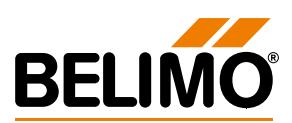

### Projektierungshinweise

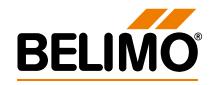

## **Inhaltsverzeichnis**

Seite

L

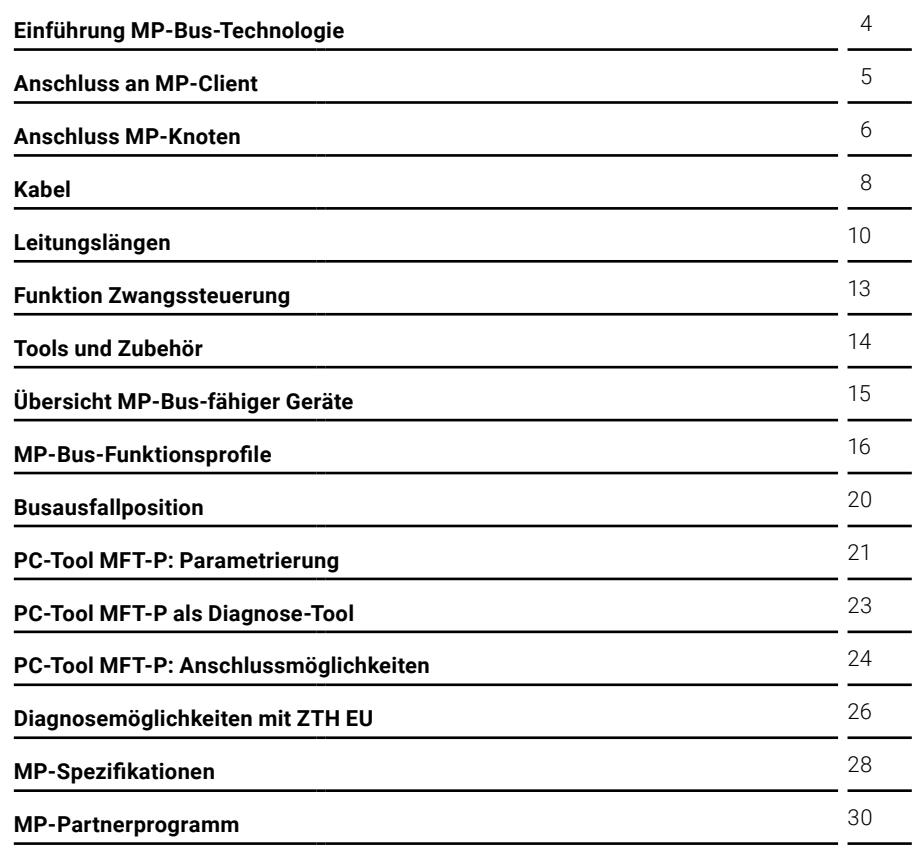

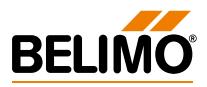

## <span id="page-3-0"></span>**Einführung MP-Bus-Technologie**

**MP-Bus** Der MP-Bus ist der Single-Client/Multi-Server-Bus. An einem MP-Client-Gerät können bis zu 8 MP-Knoten angeschlossen werden. Bei ausschliesslicher Verwendung von Antrieben neuester Bauart (z.B. ..-MPL) lassen sich bis zu 16 Geräte anschliessen. Dabei gelten die Angaben des jeweiligen MP-Partners.

**MP-Knoten** Überbegriff für MP-fähige Antriebe, Sensoren und Kombinationen Sensor/ Antrieb (z.B. Energy Valve, 6-Weg-PI-Ventil).

Leitungstopologien **Endergreifen Ernanderen keine Einschränkungen bezüglich Leitungstopologie. Z.B. Stern-,** Ring-, Linien- oder Mischformen sind zulässig.

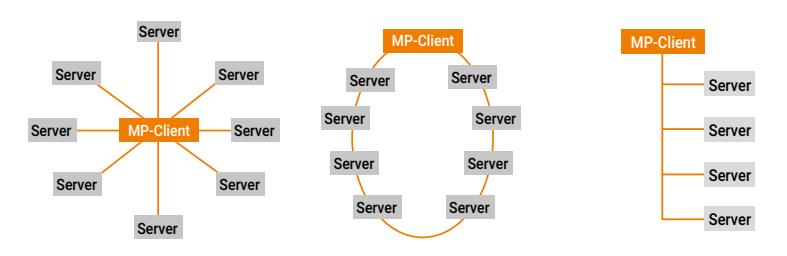

### **Sensoranbindung**

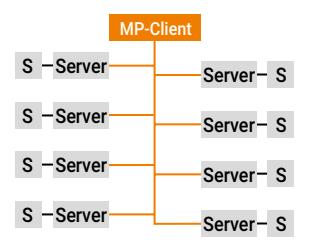

**Sensoranschluss**

**MP-Bus-Betrieb** Im MP-Bus-Betrieb kann pro MP-Knoten ein Sensor angeschlossen werden. Der Sensorwert wird mit seinem Rohwert erfasst (Ω, mA, 0/1) und vom MP-Knoten in digitaler Form an den MP-Bus übergeben. Die Skalierung und Auswertung des Sensorwerts erfolgen im MP-Client resp. DDC-Kontroller.

> An die MP-Knoten können aktive Sensoren (Ausgang DC 0...10 V) und Schalter (0/1) angeschlossen werden. Zusätzlich können passive Widerstandssensoren (z.B. Pt1000, NTC10K) angeschlossen werden. Bitte beachten Sie die jeweilige Produktinformation / das Datenblatt des MP-Knotens.

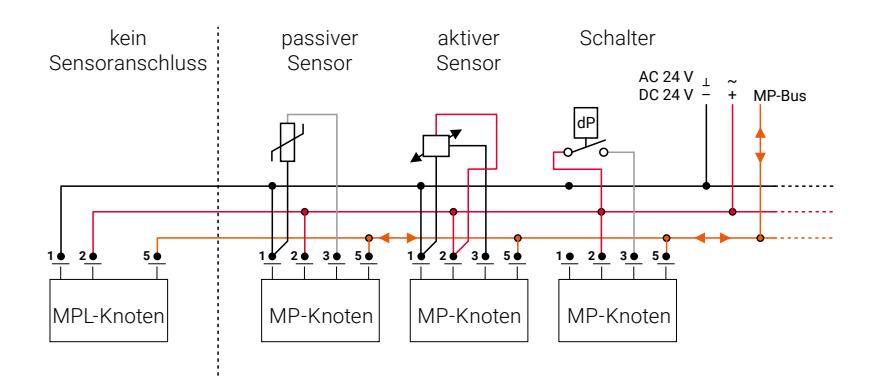

### **Einschränkungen MPL-Antriebe**

Diese Antriebstypen verfügen über keine Möglichkeiten für einen Sensoranschluss.

### **2-Weg-EPIV**

An Antriebstypen mit der Bezeichnung EP..R+MP / EP..R-KMP sowie auch P6..W..-MP / P6..W..-KMP können keine passiven Sensoren angeschlossen werden.

## <span id="page-4-0"></span>**Anschluss an MP-Client**

**Definition** MP-Client sind MP-Kooperationsknoten (SPS- oder DDC-Regler mit MP-Interface), z.B. Wago, Saia-Burgess etc., oder MP-Gateways (für die Anbindung an ein Feldbussystem), z.B. UK24MOD, UK24BAC etc. Auch das Belimo-PC-Tool MFT-P ist ein MP-Client.

### **MP-Partnerlösung**

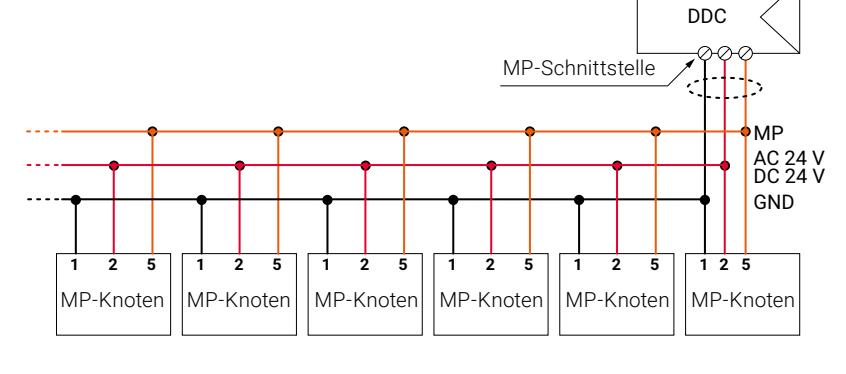

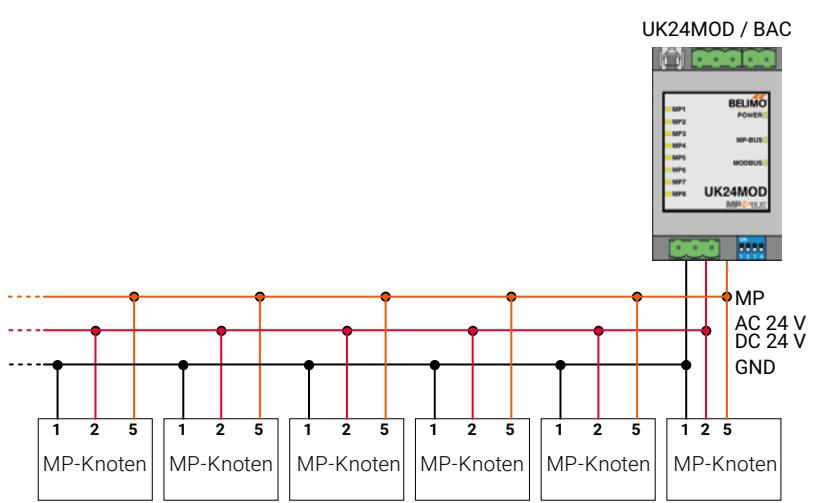

### **Belimo-MP-Gateway**

## <span id="page-5-0"></span>**Anschluss MP-Knoten**

**MP(L)-Antriebe**

**Standard** Der Anschluss von MP-Knoten erfolgt in der Regel anhand der Anschlüsse. Ader 1 GND / schwarz Ader 2 24 V / rot Ader 5 MP / orange

### $\overline{1}$  $\frac{1}{2}$   $\approx$ – + ← Sensor Y  $-MP$ MP ≖ U  $\overline{\phantom{a}}$  $\overline{1}$  $\overline{1}$  $\overline{1}$  $\overline{\phantom{a}}$  $\overline{\phantom{a}}$ 1 2 3 5 1 2 5 ..-MP ..-MPL

**Ausnahmen** Der Anschluss einiger Antriebstypen unterscheidet sich von den Standard-MP-Knoten. Bitte beachten Sie das produktspezifische Datenblatt. Beispiele:

### **Belimo Energy Valve™**

mit Ethernet-Buchse an Antrieb

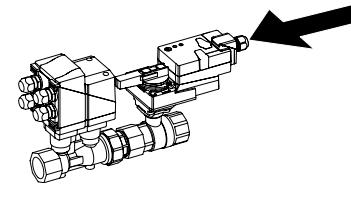

mit lokaler Speisung

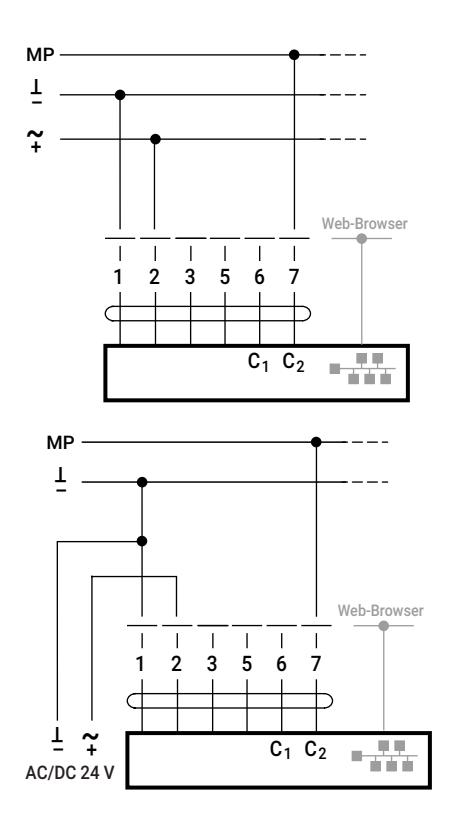

**7**

<span id="page-6-0"></span>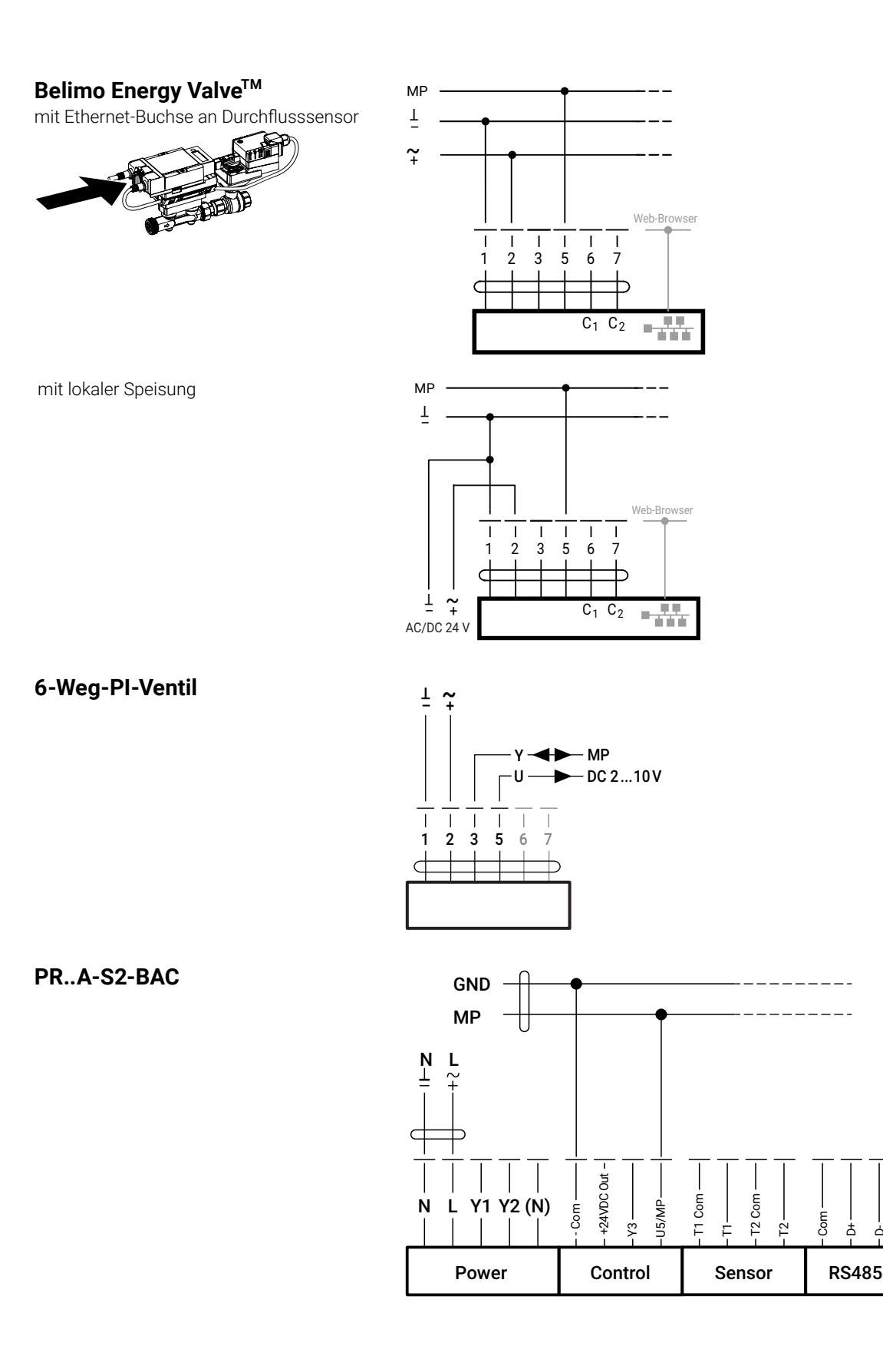

## **Kabel**

### **Ein Kabel für Kommunikation und Speisung**

Kommunikation und Speisung können beim MP-Bus im gleichen Kabel geführt werden. Mit GND und AC/DC 24 V wird die Spannungsversorgung der MP-Knoten sichergestellt. Über die MP-Kommunikationsverbindung, die auf den gleichen GND wie die Spannungsversorgung referenziert, kommuniziert der MP-Client mit den angeschlossenen Antrieben.

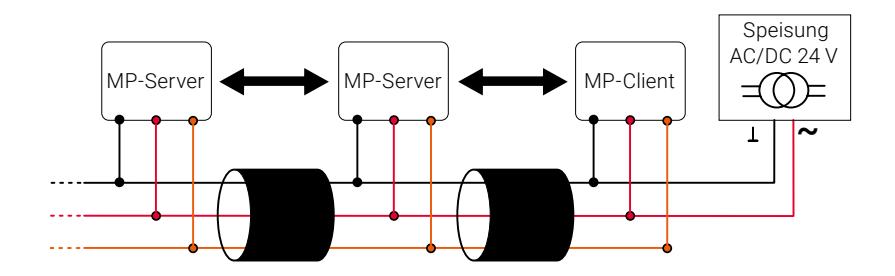

Es sind weder Spezialkabel noch Abschlusswiderstände erforderlich. Eine MP-Bus-Verbindung kann mit herkömmlichen Installationskabeln aufgebaut werden. Jedoch sind für die vereinfachte Verdrahtung spezielle Bus-Kabel erhältlich.

**Beispiel Flachbandkabel** Flachbandkabel der Firma Woertz mit Adapterstück zur MP-Bus-Aufschaltung von MP-Knoten und Sensoren.

Kontakt: [www.woertz.ch](https://www.woertz.ch/)

**9**

**Beispiel Verbindungsplatine** Mit der Verbindungsplatine ZFP2-MP ist es möglich, 2 MP-Knoten, inklusive 2 Sensoren, durch Verwendung der Anschlussbuchse an den MP-Bus anzuschliessen. Vorkonfektionierte und farbcodierte Stecker an den MP-Knoten verhindern dabei Verdrahtungsfehler und sichern eine schnelle Installation und Inbetriebnahme. Über den RJ12-Diagnosestecker besteht die Möglichkeit, die MP-Knoten unabhängig vom MP-Bus zu parametrieren oder zu überprüfen.

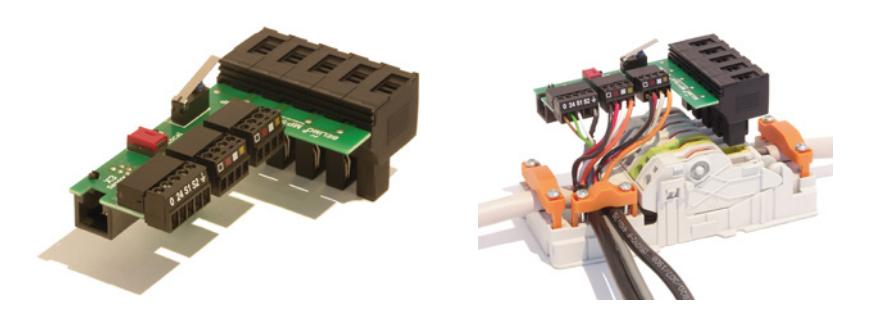

Die Verbindungsplatine wird wahlweise mit der Verdrahtungsdose EXT-WR-FP20-MP (IP20) oder EXT-WR-FP65-MP (IP65) zusammen installiert.

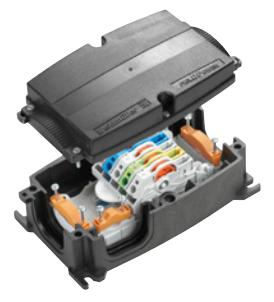

Weitere Informationen zur Verbindungsplatine und Verdrahtungsdose finden Sie auf Ihrer lokalen Website.

## **Leitungslängen**

**Definition Leitungslänge** Die Leitungslänge eines MP-Netzwerks ist durch folgende Faktoren limitiert:

- Summe der Leistungsdaten der angeschlossenen MP-Knoten
- Art der Speisung (AC oder DC über MP-Bus / AC oder DC lokale Speisung)

– Leitungsquerschnitt

Für die Berechnung der maximalen Leitungslänge steht für das komplette MP-Bus-Sortiment der MP-Bus-Kabellängenrechner von Belimo auf der Belimo-Website zur Verfügung.

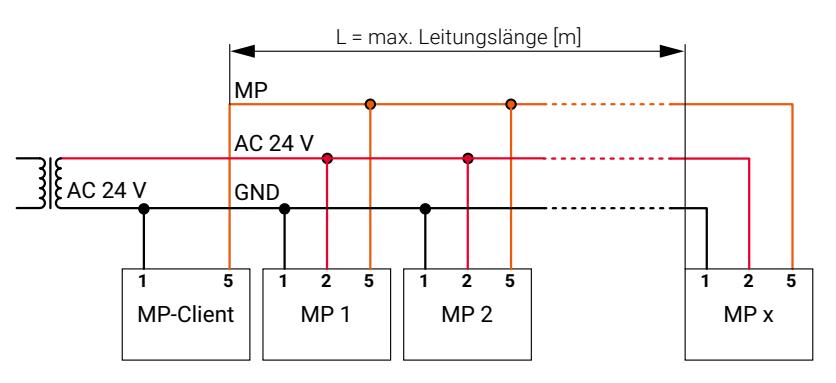

Addieren Sie die Dimensionierungsleistungen [VA] der verwendeten MP-Knoten und lesen Sie die entsprechenden Leitungslängen im Diagramm ab.

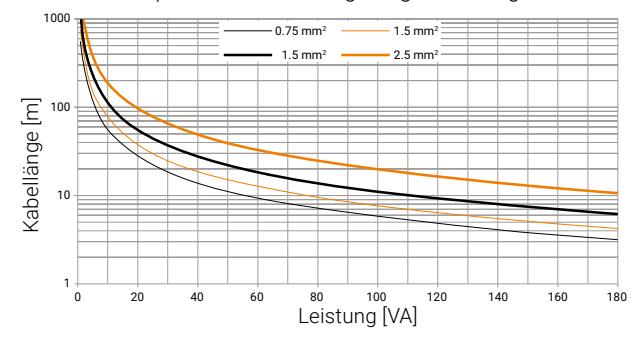

Beispiel:

An den MP-Bus angeschlossen werden: 1 x NM24A-MP, 1 x SM24A-MP, 1 x LMV-D3-MP… und 1 x NV24A-MP-TPC

Leistungsverbrauch total: 5.5 VA + 6 VA + 4 VA + 4.5 VA = 20 VA

In der Kurvenschar herauszulesen:

- Bei Kabel mit Ader-Ø 0.75 mm<sup>2</sup> : **Leitungslänge  30 m**
- Bei Kabel mit Ader-Ø 1.00 mm<sup>2</sup> : **Leitungslänge  40 m**
- Bei Kabel mit Ader-Ø 1.50 mm<sup>2</sup> : **Leitungslänge  60 m**
- Bei Kabel mit Ader-Ø 2.50 mm<sup>2</sup> : **Leitungslänge 100 m**

### **Bestimmung der maximalen Leitungslänge bei Speisung AC 24 V**

### <span id="page-10-0"></span>**Bestimmung der maximalen Leitungslänge bei Speisung DC 24 V**

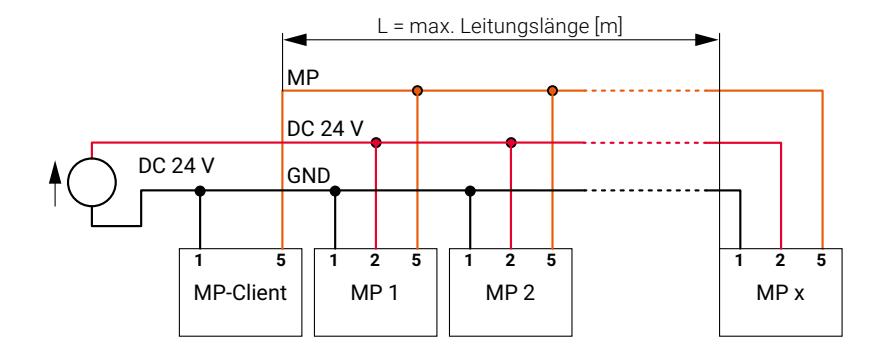

Addieren Sie die Leistungen [W] der verwendeten MP-Knoten und lesen Sie die entsprechenden Leitungslängen im Diagramm ab.

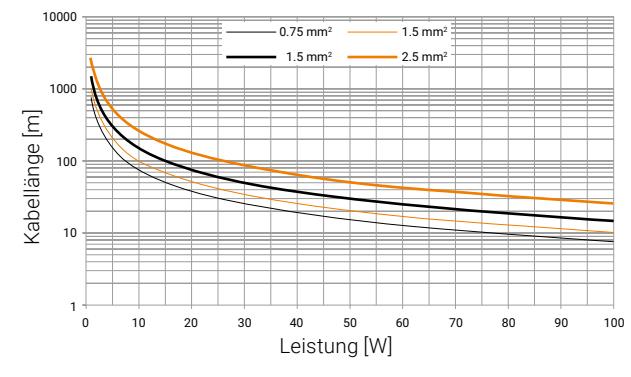

### Beispiel:

An den MP-Bus angeschlossen werden:

1 x NM24A-MP, 1 x SM24A-MP, 1 x LMV-D3-MP… und 1 x NV24A-MP-TPC

Leistungsverbrauch total:  $3.5 W + 4 W + 2 W + 3 W = 12.5 W$ 

In der Kurvenschar herauszulesen:

- Bei Kabel mit Ader-Ø 0.75 mm<sup>2</sup> : **Leitungslänge 60 m**
- Bei Kabel mit Ader-Ø 1.00 mm<sup>2</sup> : **Leitungslänge 80 m**
- Bei Kabel mit Ader-Ø 1.50 mm<sup>2</sup> : **Leitungslänge 120 m**
- Bei Kabel mit Ader-Ø 2.50 mm<sup>2</sup> : **Leitungslänge 180 m**

**Lokale Speisung vor Ort** Wenn die MP-Knoten lokal über einen separaten Transformator mit AC/DC 24 V versorgt werden, können die Leitungslängen markant erhöht werden. Unabhängig von den Leitungsangaben der angeschlossenen MP-Knoten und unabhängig vom Ader-Ø der MP-Verdrahtung sind die Leitungslängen gemäss Tabelle.

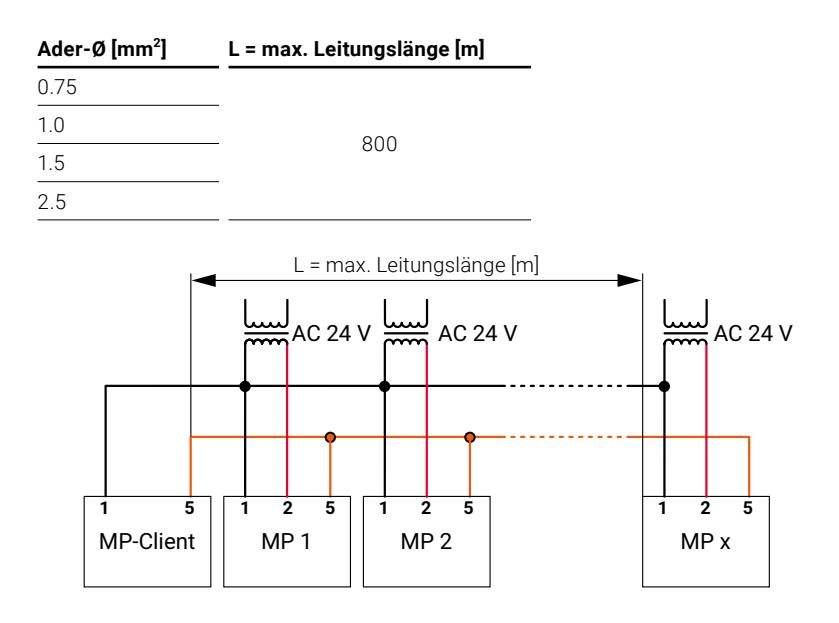

Beispiel Netzgerät ZN230-24MP Die Speisung vor Ort kann mit jedem handelsüblichen Transformator erfolgen. Belimo bietet zusätzlich ein Gerät an, das sich speziell für die Vor-Ort-Speisung eignet. Die MP-Knoten werden lokal durch das ZN230-24MP mit AC 24 V versorgt. Somit können lange MP-Bus-Leitungen realisiert werden.

> Via ZN230-24MP können Sensoren mit den MP-Knoten verbunden werden. Ebenfalls kann das ZTH EU oder PC-Tool MFT-P über ZN230-24MP mit dem MP-Knoten verbunden werden. Sobald ein MFT-Parametriergerät über die Anschlussbuchse «Tool» eingesteckt wird, ist die Kommunikation zum MP-Netz getrennt. Damit werden Datenkollisionen verhindert.

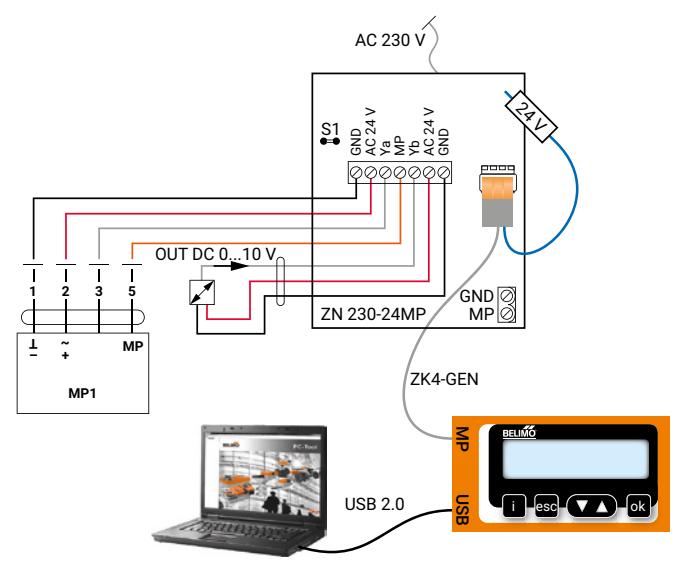

## **Funktion Zwangssteuerung**

Es ist möglich, die Funktion der Zwangssteuerung vor Ort auf den MP-Knoten wirken zu lassen, während dieser am MP-Bus läuft, d.h. vom MP-Bus-Gateway oder einem DDC-Kooperationsknoten über den MP-Bus digital angesteuert wird.

- **Einschränkungen** Die analoge Zwangssteuerung funktioniert nur, wenn der Antrieb mit AC 24 V gespeist wird.
	- Die Zwangssteuerung kann nur genutzt werden, wenn am gleichen MP-Knoten nicht gleichzeitig die Sensoreinbindung genutzt wird.
	- Die Funktion der Zwangssteuerung steht bei einzelnen MP-Bus-fähigen Antriebstypen (z.B. Energy Valve, 6-Weg-PI-Ventil) nicht oder nur partiell zur Verfügung.

Analoge Zwangssteuerung bei einer Anwendung mit dem UK24MOD-Gateway.

### **Beispiel Zwangssteuerung bei einem MP-Client**

### **Hinweis:**

Bei Volumen- und Durchflussreglern entspricht MAX dem eingestellten maximalen Volumenstrom V'max.

Um den Volumen- oder Durchflussregler in die Zwangs-Auf-Position zu fahren, ist zwingend eine Diode nötig.

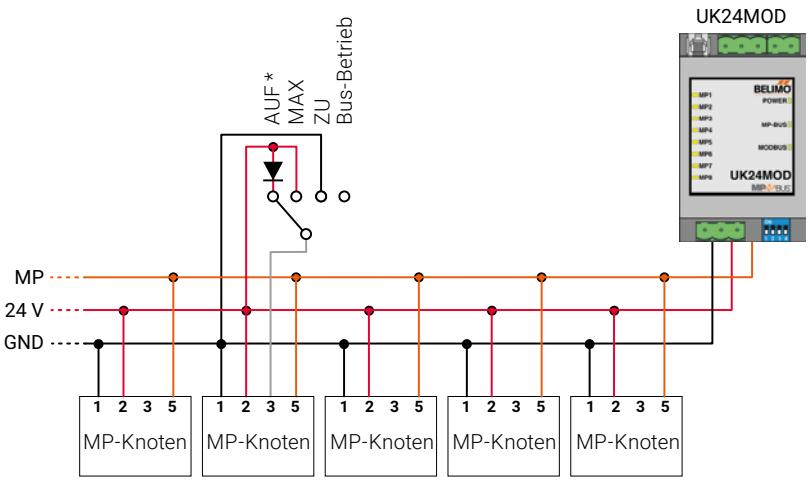

\* Steht bei einer Speisung mit DC 24 V nicht zur Verfügung.

## <span id="page-13-0"></span>**Tools und Zubehör**

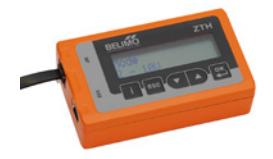

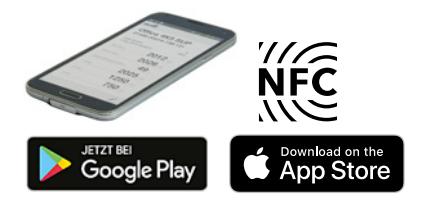

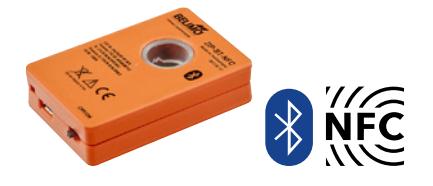

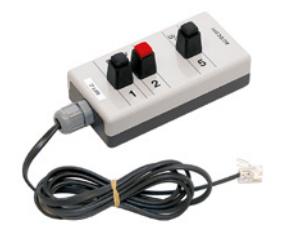

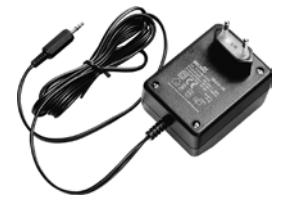

Für den Betrieb des MP-Busses steht diverses Zubehör für die Installation, Parametrierung sowie den Betrieb und die Wartung des MP-Netzwerks zur Verfügung.

**ZTH EU** Service-Tool für parametrierbare und kommunikative Belimo-Antriebe / VAV-Regler und HLK-Stellgeräte. Das ZTH EU wird beim Verbinden auf die Servicebuchse vom MP-Knoten gespeist.

Das ZTH EU kann wie folgt verwendet werden:

– Zur Parametrierung von MP-Knoten

– Als Pegelumsetzer USB/MP-Bus (ZIP-Funktion)

Siehe auch Dokument «Tool-Anschlüsse» auf Ihrer lokalen Website.

**Belimo Assistant App** Belimo Assistant App zur Parametrierung von ausgewiesenen MP-Knoten via NFC. Beispielsweise VAV-Compact MP, PR-Antriebe und 6-Weg-PI-Ventil.

– Effiziente Inbetriebnahme durch stromloses Lesen und Schreiben von Daten

– Einfache, drahtlose Verbindung über integrierte NFC-Schnittstelle

Installieren Sie die Belimo Assistant App via «Google Play» oder «App Store». Voraussetzung:

– NFC- oder Bluetooth-fähiges Smartphone

**ZIP-BT-NFC** Konverter BT/NFC für Parametrierung via Bluetooth. Speisung über integrierten Akku, inkl. USB-Ladekabel und Halteschlaufe.

> Der Konverter ermöglicht die Bedienung von Belimo-Geräten (NFC-fähige Antriebe usw.) mit einem iPhone oder Android-Gerät. Die Datenübertragung zwischen Smartphone und Belimo-Gerät erfolgt drahtlos mit einer Bluetooth® BLE- bzw. NFC-Verbindung.

### **MFT-C** Adapter zu Service-Tool ZTH EU

Einfacher Anschluss über Schnelldruckklemmen, Parametrierung von Antrieben mit ZTH EU oder PC-Tool.

Der Antrieb wird anhand der Schnelldruckklemmen an den MFT-C-Adapter angeschlossen. Das an der Klinkenbuchse eingesteckte Belimo-Steckernetzgerät ZN230-24 versorgt den angeschlossenen Antrieb mit Spannung. Siehe auch Dokument «Tool-Anschlüsse» auf Ihrer lokalen Website.

**ZN230-24** Steckernetzgerät für die Speisung des MFT-C.

## <span id="page-14-0"></span>**Übersicht MP-Bus-fähiger Geräte**

**MP-Knoten von Belimo** Eine aktuelle Übersicht über sämtliche MP-Bus-fähigen Geräte finden Sie auf Ihrer lokalen Website.

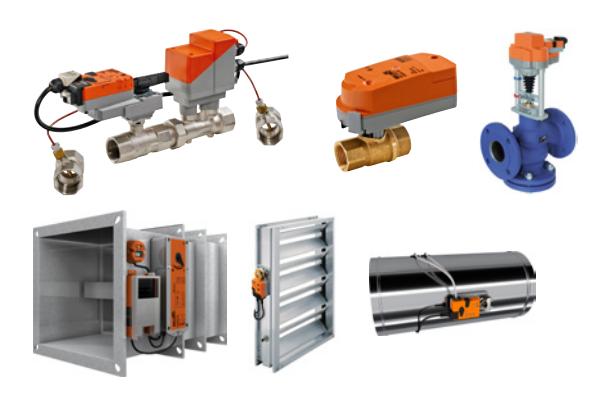

### **Module und Sensoren von Walter Müller AG**

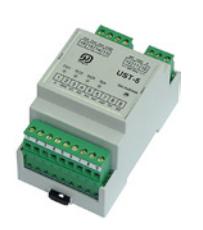

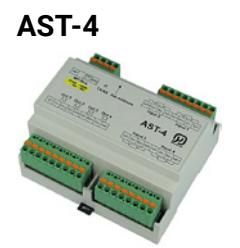

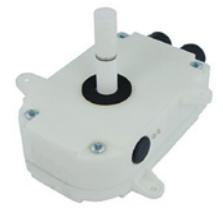

Technische Änderungen vorbehalten

**MP-Knoten von Drittanbietern** MP-Knoten von Drittanbietern sind Geräte, die nicht von Belimo entwickelt wurden, jedoch zusammen mit dem MP-Bus verwendet werden können. Die Geräte werden nicht von allen MP-Partnern unterstützt. Prüfen Sie daher bitte die jeweilige Dokumentation der MP-Partner.

> Diese MP-I/O-Module und Sensoren werden von der Firma Walter Müller AG (Schweiz) hergestellt und vertrieben.

**UST-5 I/O Das Modul kommt zur Anwendung, wenn analoge oder digitale Signale von/zu** Feldgeräten wie Sensoren, Schaltern, Frequenzumformern, Leistungsschaltern etc. auf den MP-Bus aufgeschaltet werden sollen.

**AST-4 Der Analog Signal Transmitter wird zur Messung und Ausgabe von analogen** Grössen über den MP-Bus verwendet.

Multisensor PTH Multisensor für Druck, Temperatur und Feuchte, der als eigenständiger MP-Bus-Teilnehmer an ein MP-Netzwerk angeschlossen werden kann.

> Damit der MP-Client die Messwerte für Druck, Temperatur und Feuchte auslesen kann, müssen im MP-Client die notwendigen MP-Befehle implementiert sein. Walter Müller AG stellt ein entsprechendes MP-Datenprofil zur Verfügung.

> Weitere MP-Bus-fähige Module und Sensoren sowie die Kontaktdaten finden Sie unter [www.wmag.ch](https://www.wmag.ch/).

## <span id="page-15-0"></span>**MP-Bus-Funktionsprofile**

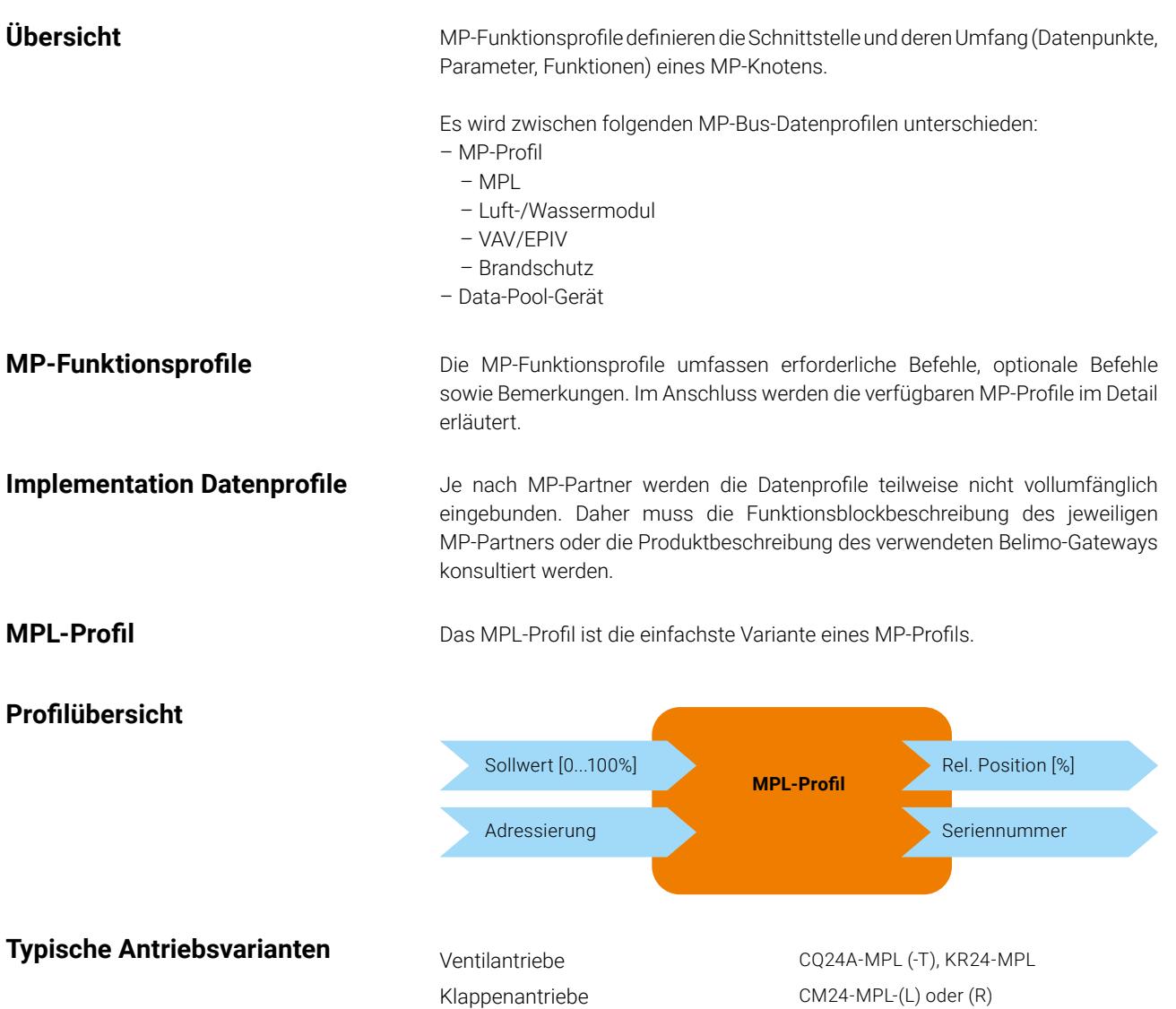

### <span id="page-16-0"></span>Luft-/Wasser-Stellantriebe **Ansteuerung von Luftklappen und Ventilen.**

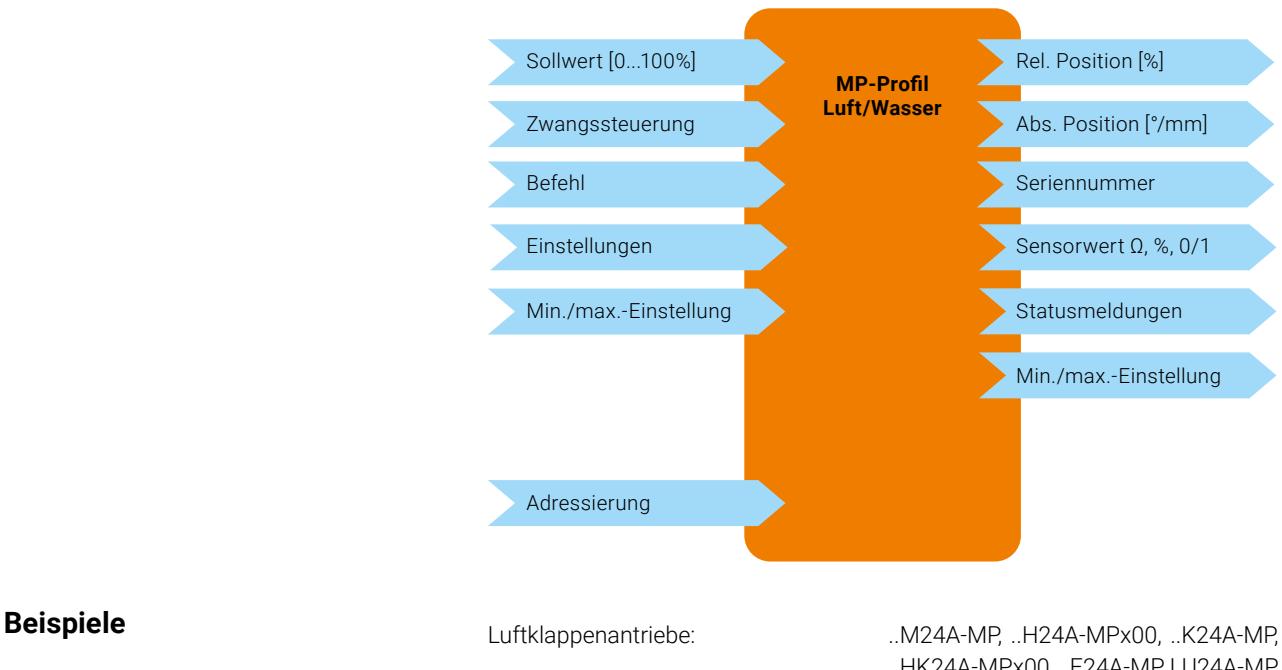

..HK24A-MPx00, ..F24A-MP, LU24A-MP Ventilantriebe: ..R24A-MP, ..V24A-MP, ..VK24A-MP, ..RF24A-MP / MFT

**VAV/EPIV** Ansteuerung von VAV-Reglern und elektronisch druckunabhängigen Regelkugelhahnen (EPIV)

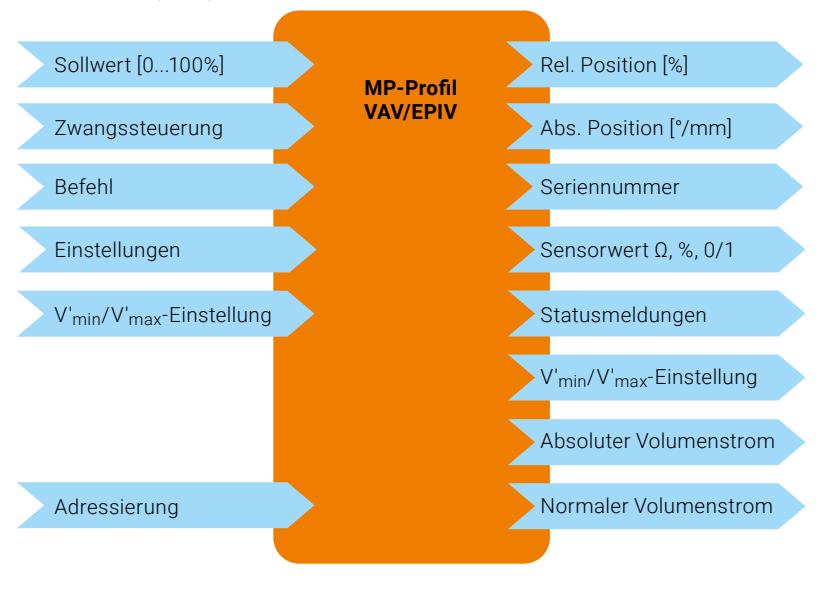

**Beispiele Beispiele Example 20** VAV-Regler: **Notify 20 Service 20 MV-D3-MP**, VRP-M, ..HV-D3-MP 2-Weg-EPIV: EP0..R+MP, EP0..R+KMP, P6..W..E-MP, P6..W..E-KMP

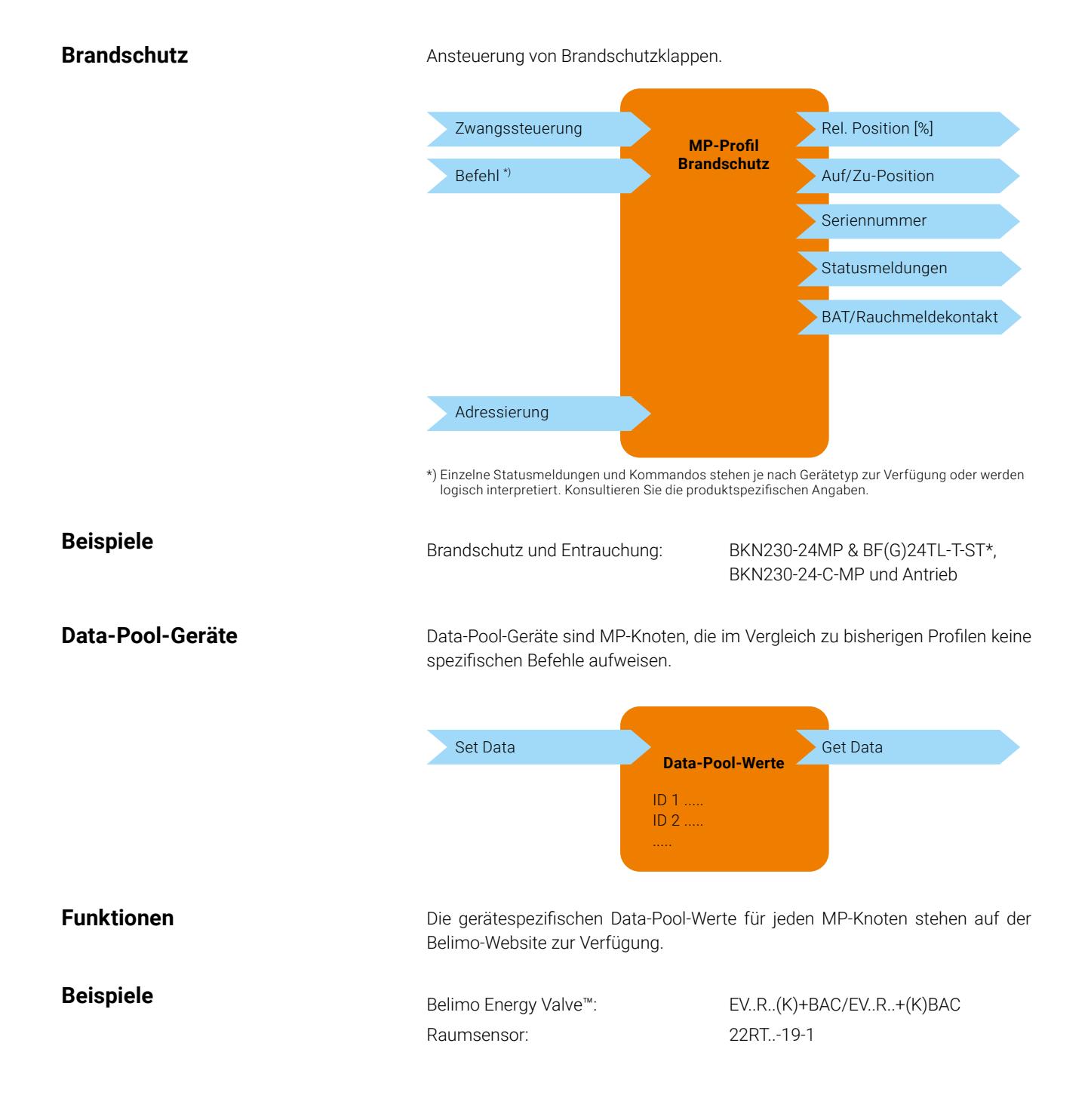

### Technische Änderungen vorbehalten

### **Unterstützung MP-Profile MP-Client**

Ansteuerung von Luftklappen und Ventilen.

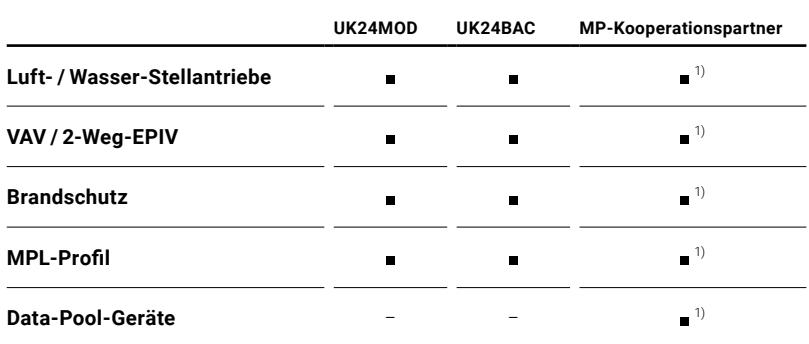

1) Funktionsumfang direkt mit dem jeweiligen MP-Partner abklären.

**Hinweis** Welche Geräte von welchem MP-Kooperationspartner unterstützt werden, kann in der «[MP-Kooperationspartner Liste»](https://www.belimo.com/mam/europe/technical-documentation/Knowledges/system_applications/MP-Bus/MP_Partners_en.pdf) auf der Belimo-Website eingesehen werden.

## **Busausfallposition**

**Definition** Für MP-Antriebe lassen sich mit dem PC-Tool so genannte Busausfallpositionen einstellen. Dadurch lässt sich definieren, wie sich der Antrieb verhalten soll, falls die Kommunikation zum MP-Client verloren geht. Im Fall eines Verlusts der MP-Kommunikation stellt der Antrieb dies innerhalb von 60 Sekunden fest und fährt in die voreingestellte Position.

Beispiel Beispiel Beispiel Beispiel Beispiel bei Ausfall der Bus-Kommunikation wird der Ventilantrieb eines Heizregisters komplett geöffnet (Frostschutzfunktion).

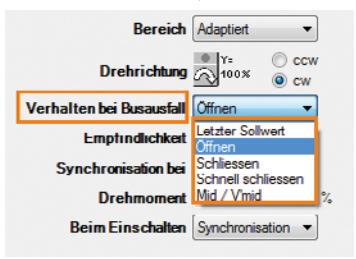

### **Mögliche Einstellungen Busausfallposition**

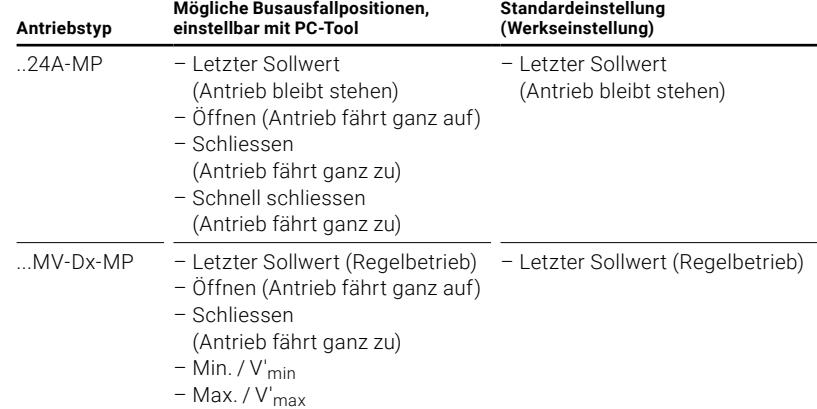

## <span id="page-20-0"></span>**PC-Tool MFT-P: Parametrierung**

Das PC-Tool bietet folgende Funktionen. Eine detaillierte Anleitung zum PC-Tool MFT-P finden Sie in der spezifischen Dokumentation im PC-Tool selbst.

**MP-Client-Betrieb** – Parametrierung der Antriebe via MP-Bus

- Vorgabe von Sollwerten zur Simulation der Antriebe via MP-Bus
- Einlesen der Sensoren, die an den MP-Antrieb angeschlossen sind
- Aufnahme von grafischen Trends

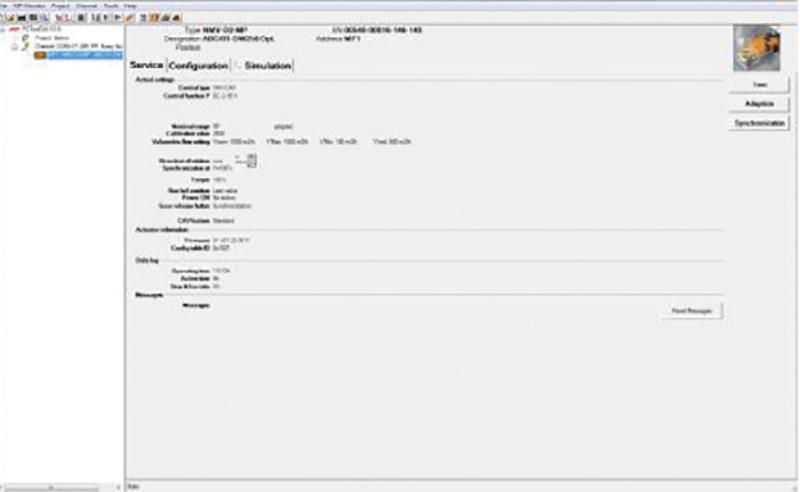

MP-Bus-Scan Nach dem Aufstarten überprüft das PC-Tool das MP-Netzwerk mit der Bus-Scan-Funktion und zeigt alle MP-Knoten an, die auf der MP-Bus-Linie integriert sind.

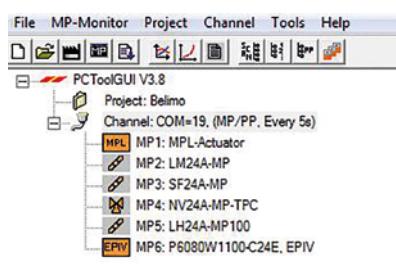

**MP-Client-Simulationsfunktion** Im Abschnitt «Simulation» des PC-Tools bestehen folgende Möglichkeiten:

- Ansteuern der angeschlossenen MP-Knoten, unabhängig von einem MP-Client, und Auslesen der Sollwerte (Sollwert-Tool).
- Auslesen und Anzeigen des Sollwertsignals des MP-Clients und des Verhaltens der angeschlossenen MP-Knoten (Sollwert Y).

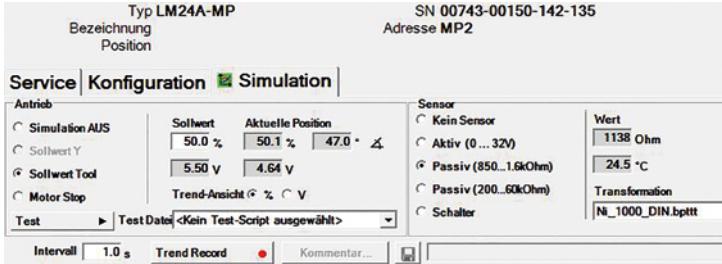

<span id="page-21-0"></span>Aufzeichnen eines Trends Beispiel eines LM24A-MP mit angeschlossenem passivem Sensor.

- **1 = Sollwert Antrieb**
- **2 = Istwert Antrieb**
- 

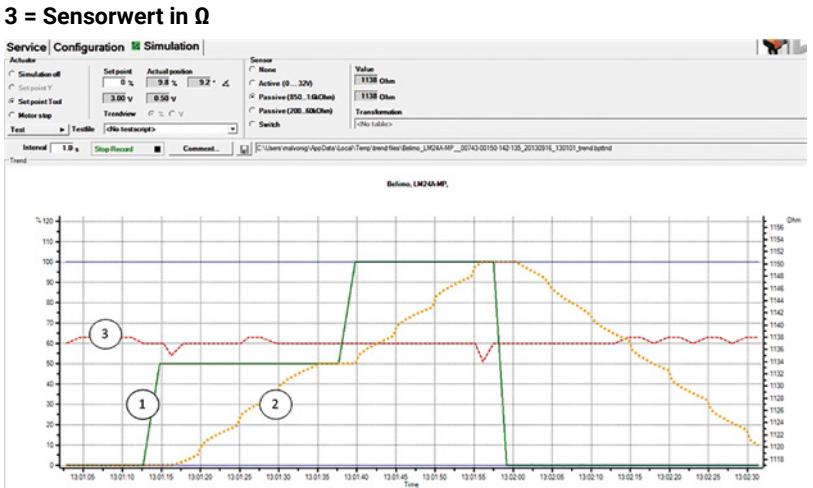

**Hinweis Sensorwerte** Sensorwerte werden mit ihrem Rohwert erfasst (Ω, mA, 0/1) und entsprechend an den angeschlossenen MP-Client gesendet.

## **PC-Tool MFT-P als Diagnose-Tool**

**Monitorfunktion** Überprüfen der MP-Kommunikation mit dem MP-Monitor-Tool (Modul von PC-Tool V3.x).

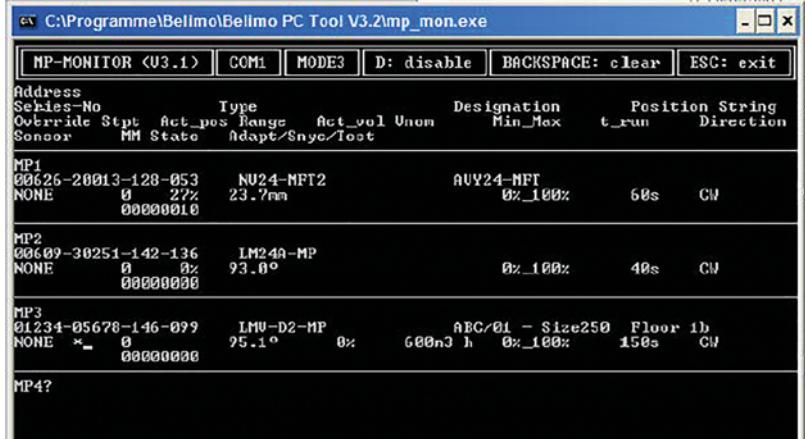

Mit der Monitorfunktion kann die MP-Bus-Kommunikation beobachtet und ausgewertet werden. Dabei stehen folgende zwei Funktionen zur Verfügung:

Monitoring der MP-Befehle, die vom MP-Client an die MP-Knoten gesendet werden.

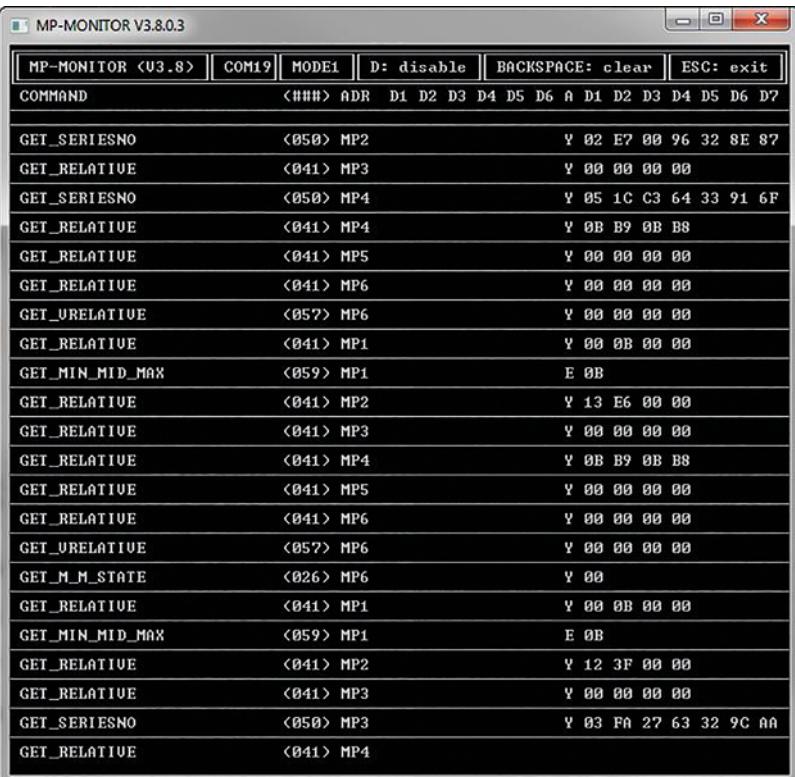

### **F1: MP-Logging auf Befehlsebene**

### <span id="page-23-0"></span>**F3: MP-Logging auf Applikationsebene**

Monitoring der angeschlossenen MP-Knoten und deren aktuellen Parameter und Prozesswerte.

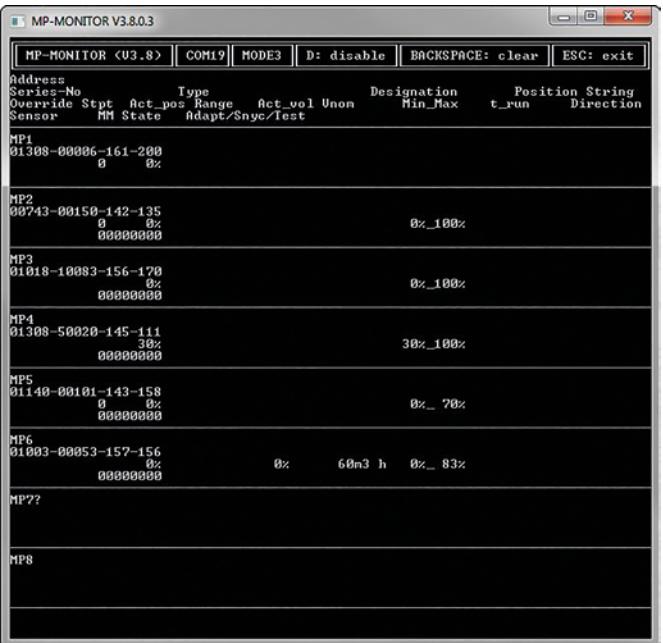

## **PC-Tool MFT-P: Anschlussmöglichkeiten**

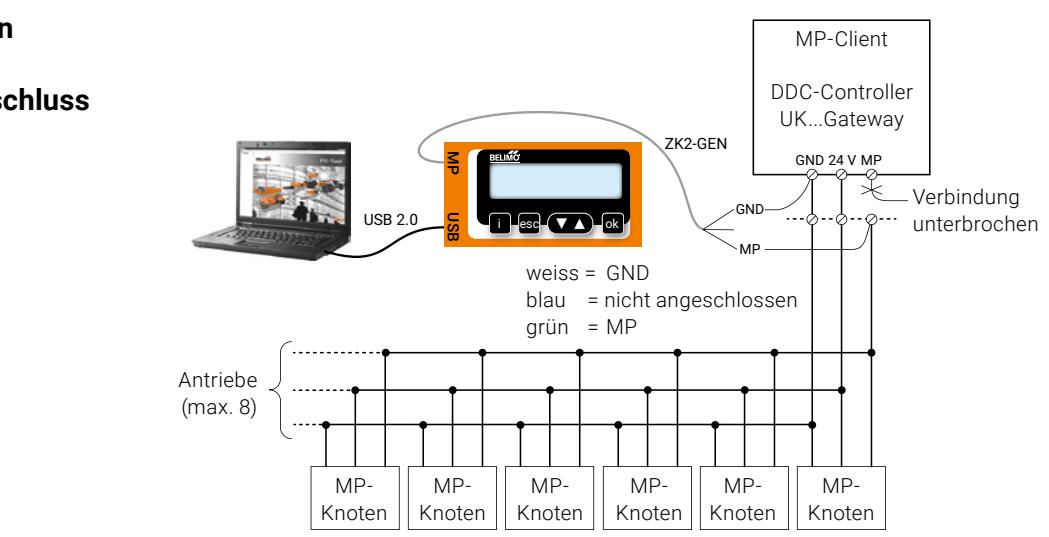

**PC-Tool (MP-Client) an DDC-Controller ohne spezifischen Tool-Anschluss**

<span id="page-24-0"></span>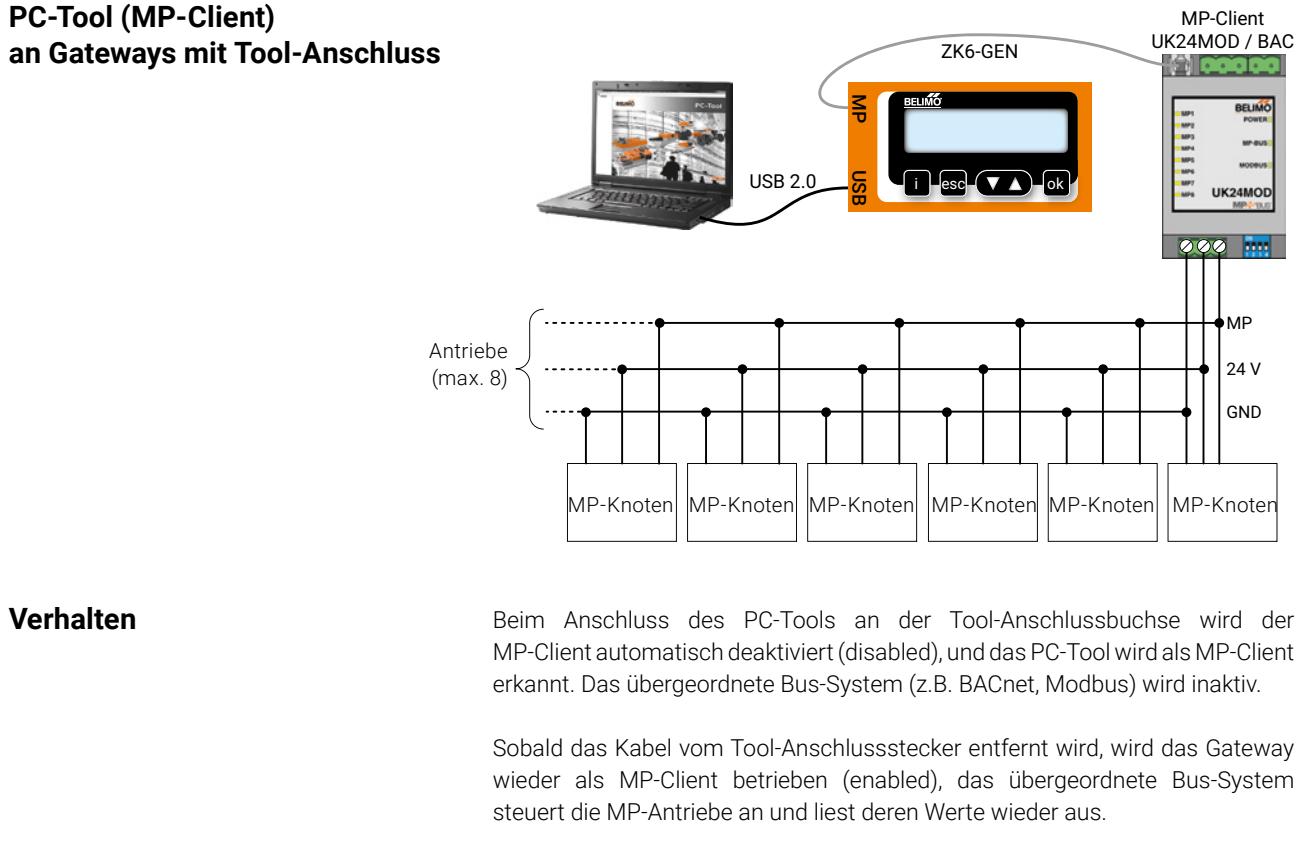

## **PC-Tool (MP-Client)**

**Weitere Anschlussmöglichkeiten** Weitere Anschlussmöglichkeiten siehe Dokument «Tool-Anschlüsse» auf Ihrer lokalen Website.

## **Diagnosemöglichkeiten mit ZTH EU**

Mit dem ZTH EU stehen folgende Diagnosemöglichkeiten zur Verfügung:

- Überprüfen der Spannungsversorgung
- MP-Tester
	- Überprüfen der MP-Bus-Pegel
	- Telegrammzähler

### **Überprüfen der Spannungsversorgung**

Mit dem ZTH EU kann die Spannungsversorgung AC 24 V (III Schutzkleinspannung (PELV)) inklusive Halbwellenverhältnis (VHW) der Belimo-MP-Bus-Knoten geprüft werden.

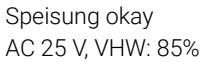

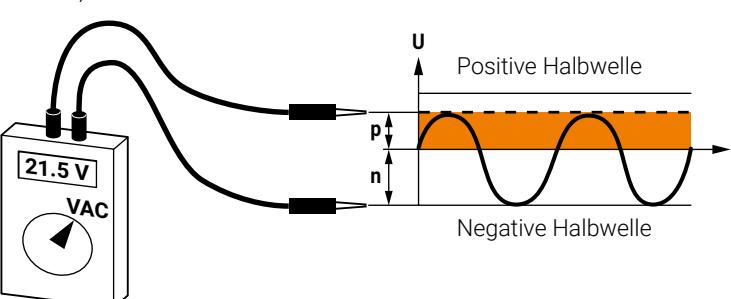

**MP-Tester** Das ZTH EU bietet mit der MP-Tester-Funktion die Möglichkeit, den MP-Bus-Pegel am MP-Client und auch an den MP-Server-Knoten zu ermitteln. Zudem kann die MP-Bus-Kommunikation anhand der Zählung der Telegramme überprüft werden.

**MP-Bus-Pegel** Die MP-Signalpegel vom MP-Client und den MP-Server-Knoten werden gegenüber GND gemessen und mit den Grenzwerten der Protokollspezifikation verglichen.

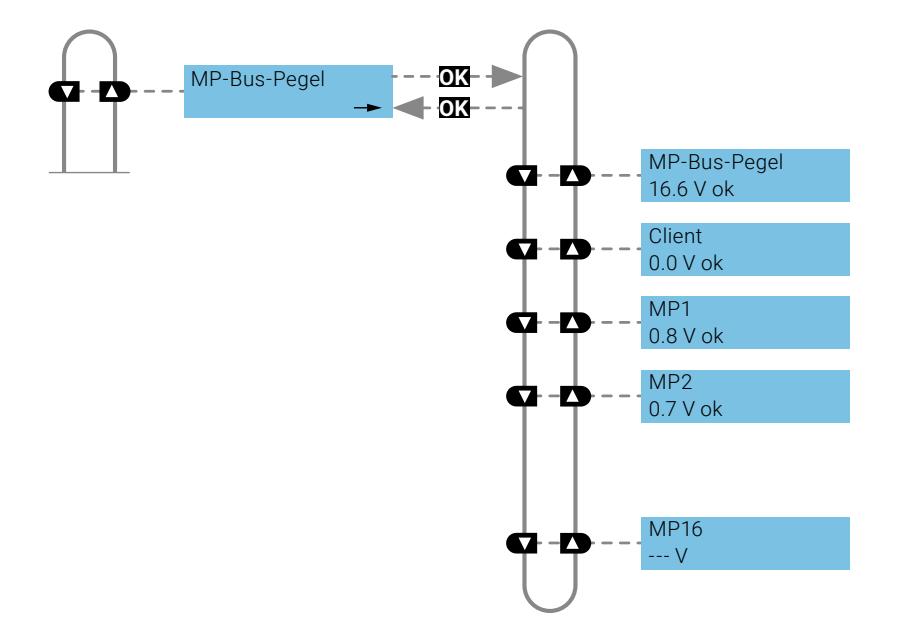

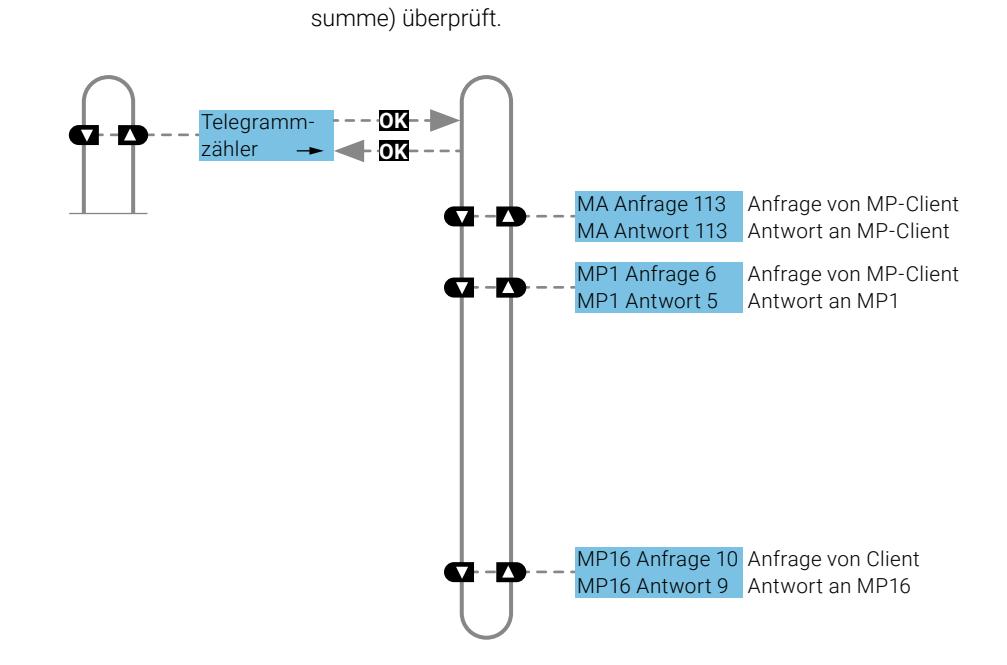

### <span id="page-26-0"></span>Telegrammzähler **Die Anzahl Telegramme wird erfasst und die Telegrammkorrektheit (Check-**

Technische Änderungen vorbehalten

## **MP-Spezifikationen**

### **Kurzbeschreibung der MP-Kommunikation**

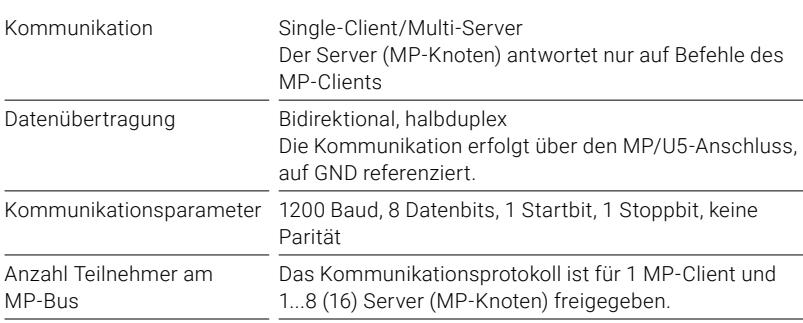

**MP-Signalpegel** Die MP-Kommunikation findet auf einem Trägersignal von 18 V zwischen dem Ground und der Ader 5 statt. Die Signale für Befehle vom MP-Client und der entsprechenden Antwort sehen folgendermassen aus (siehe Abbildung unten).

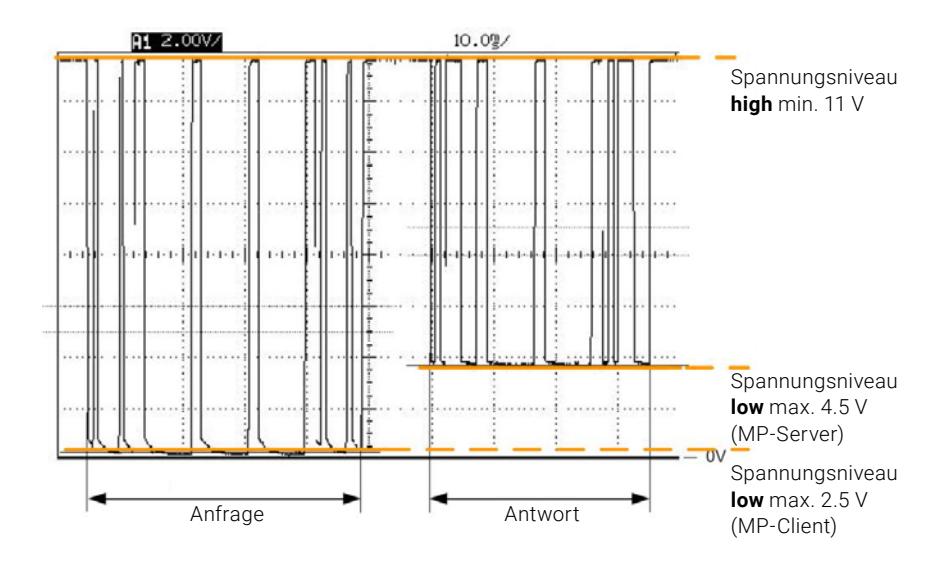

### Messbedingungen Mindestens ein MP-Knoten ist am MP-Client angeschlossen.

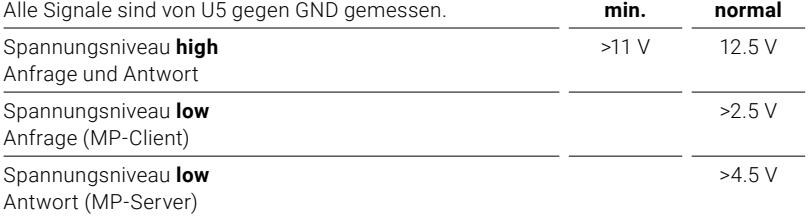

<span id="page-28-0"></span>Abfrageintervalle / Zykluszeiten Je mehr Antriebe am Bus zu bedienen sind und je mehr Sensoren an den MP-Knoten auszulesen sind, desto länger werden die Abfrageintervalle auf dem Belimo-MP-Bus.

Die sich ergebenden Zykluszeiten auf dem MP-Bus werden in unten stehender Kurve aufgezeigt.

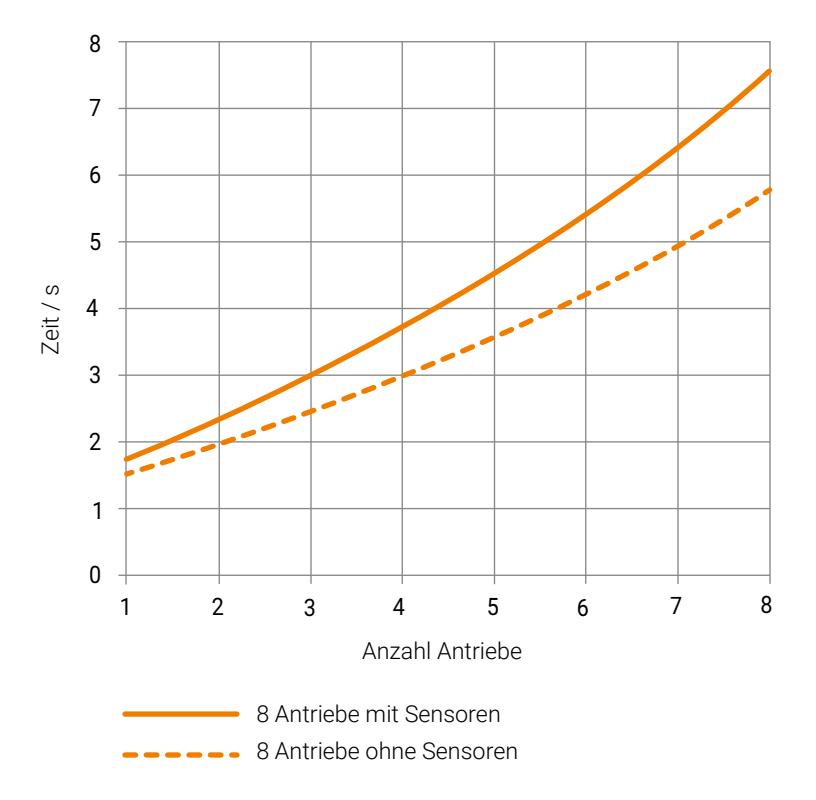

**Hinweis** Eine Senkung der Zykluszeiten durch Priorisierung der MP-Befehle (high, medium, low) ist möglich.

## **MP-Partnerprogramm**

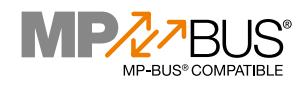

Mit dem MP-Partnerprogramm bietet Belimo Systemintegratoren die Möglichkeit, MP-Kooperationspartner zu werden.

Belimo stellt die MP-Spezifikationen allen interessierten Herstellern von Regelgeräten zur Verfügung, um ein entsprechendes MP-Interface hard- und softwaremässig in den eigenen DDC-Controller zu implementieren.

**Vorteile einer MP-Kooperation** Der MP-Partner profitiert von folgenden Vorteilen:

- Er erhält ein Zertifikat, dass die eingesetzte DDC dem MP-Standard entspricht.
- Er darf das MP-Logo verwenden.
- Er wird von Belimo offiziell als Kooperationspartner für MP-Lösungen in der MP-Kooperationsliste aufgeführt.
- Er erfährt eine Qualitätssteigerung durch:
	- Schutz des Endkunden gegen Fehlfunktionen
	- Vermeidung von Qualitätsproblemen (keine Konformitätstests auf der Anlage nötig!)
	- Vermeidung von Imageverlust

Weiter werden den MP-Partnern neue MP-Bus-Produkte frühzeitig zur Implementierung zur Verfügung gestellt. So wird sichergestellt, dass diese bei der Markteinführung bereits mit Ihrer DDC-Lösung verfügbar sind.

**MP-Kooperation beantragen** Bei Interesse melden Sie sich bei Ihrem lokalen Belimo-Ansprechpartner.

<span id="page-30-0"></span>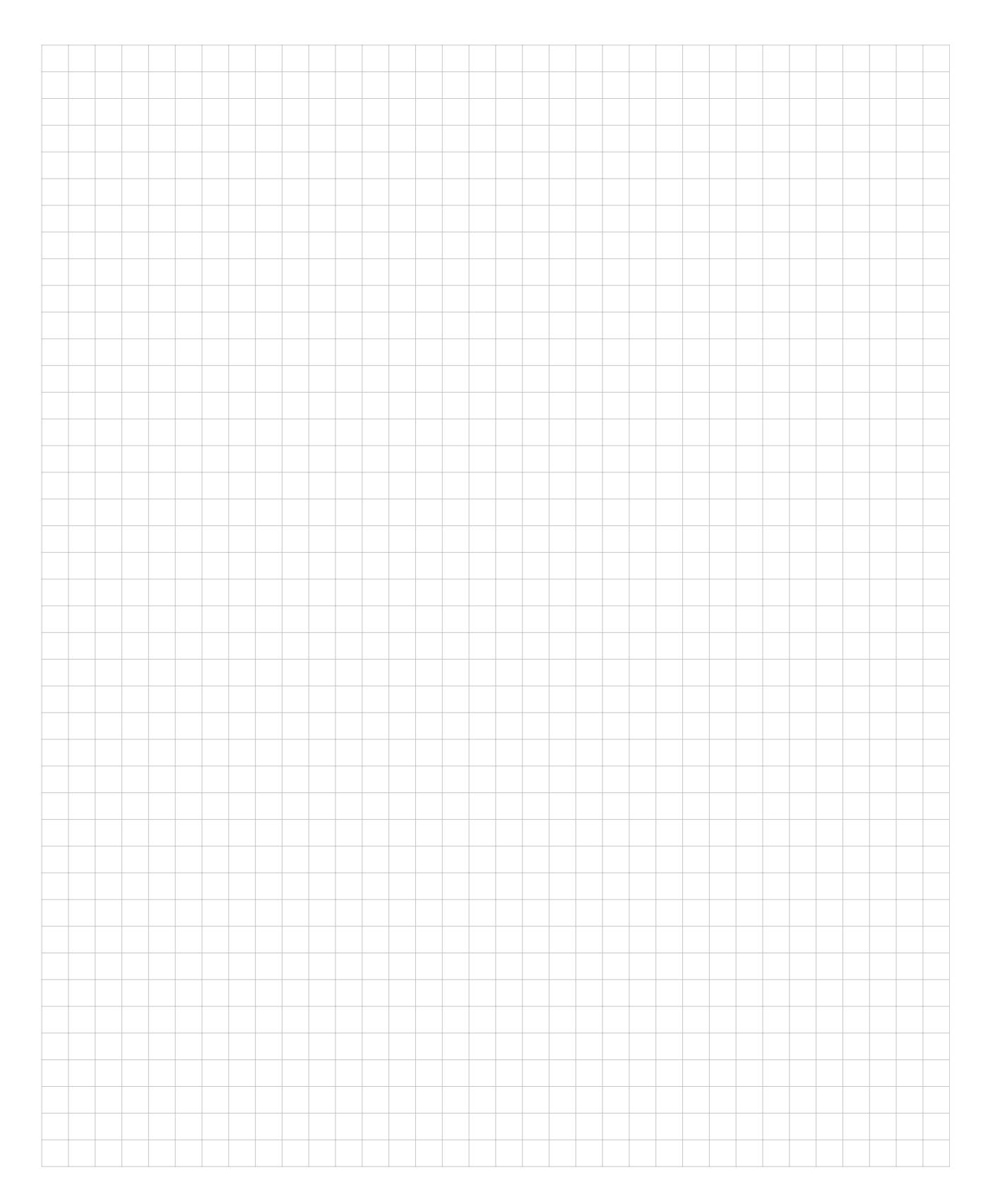

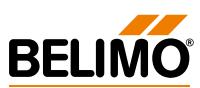

# **Alles inklusive.**

Belimo ist Weltmarktführer in Entwicklung, Herstellung und Vertrieb von Feldgeräten zur energieeffizienten Regelung von Heizungs-, Lüftungs- und Klimaanlagen. Klappenantriebe, Regelventile, Sensoren und Zähler bilden dabei unser Kerngeschäft.

Stets den Kundenmehrwert im Fokus, liefern wir mehr als nur Produkte. Bei uns erhalten Sie das komplette Sortiment von Antriebs- und Sensorlösungen zur Regelung und Steuerung von HLK-Systemen aus einer Hand. Dabei setzen wir auf geprüfte Schweizer Qualität mit fünf Jahren Garantie. Unsere Vertretungen in weltweit über 80 Ländern gewährleisten zudem kurze Lieferzeiten und einen umfassenden Support über die gesamte Produktlebensdauer. Bei Belimo ist in der Tat alles inklusive.

Die «kleinen» Belimo-Produkte üben einen grossen Einfluss auf Komfort, Energieeffizienz, Sicherheit, Installation und Instandhaltung aus.

Kurzum: Small devices, big impact.

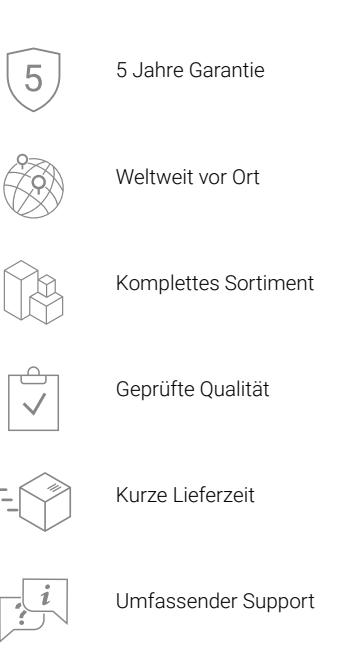

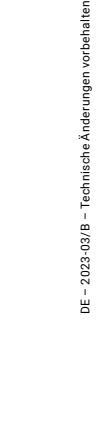

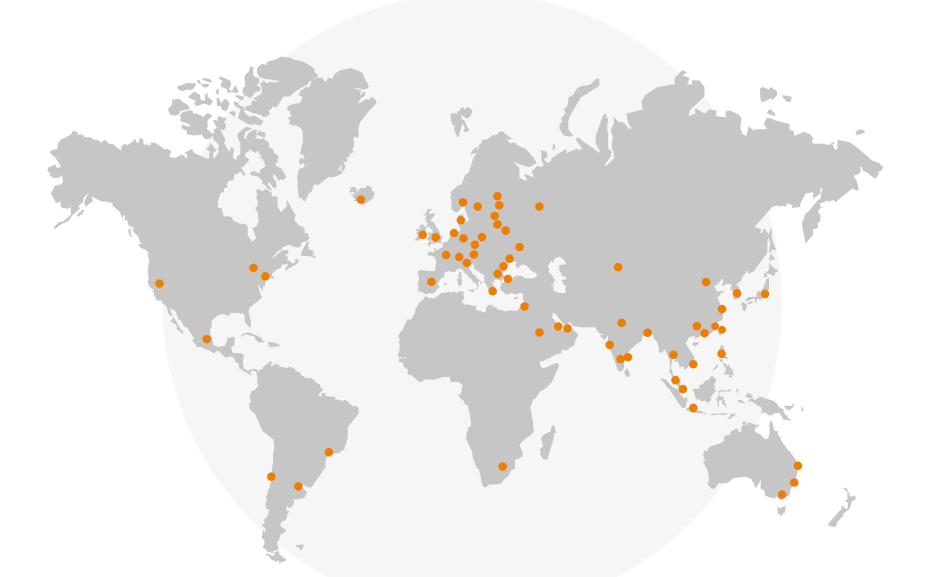

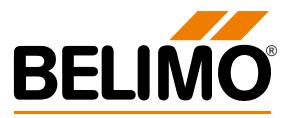